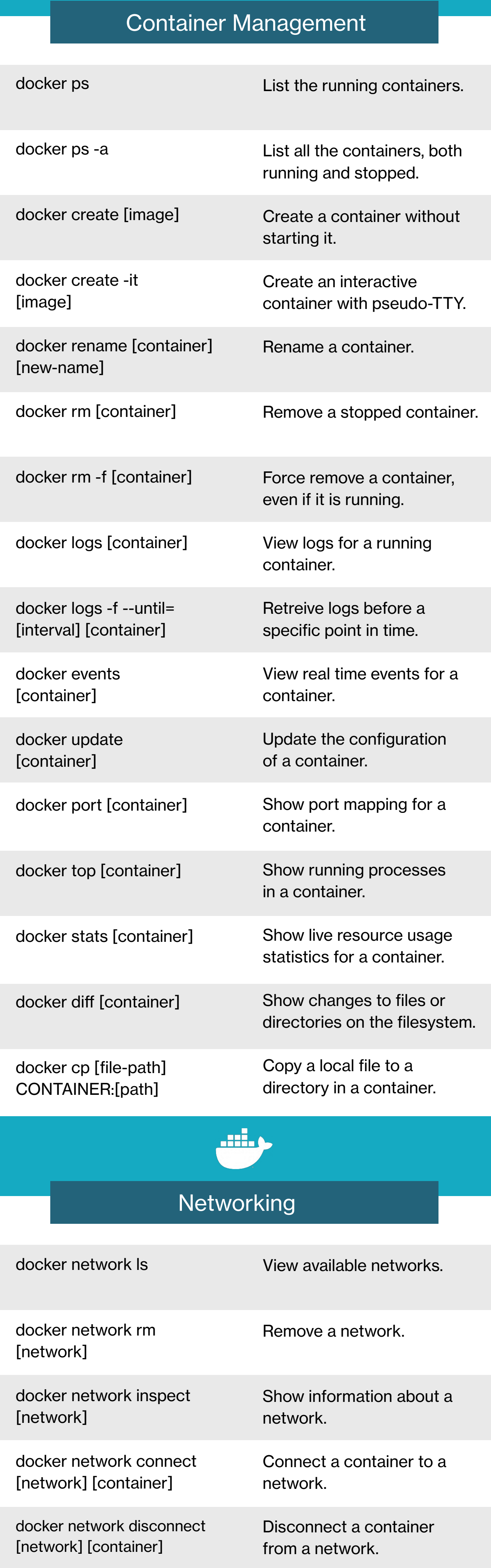

## General Management

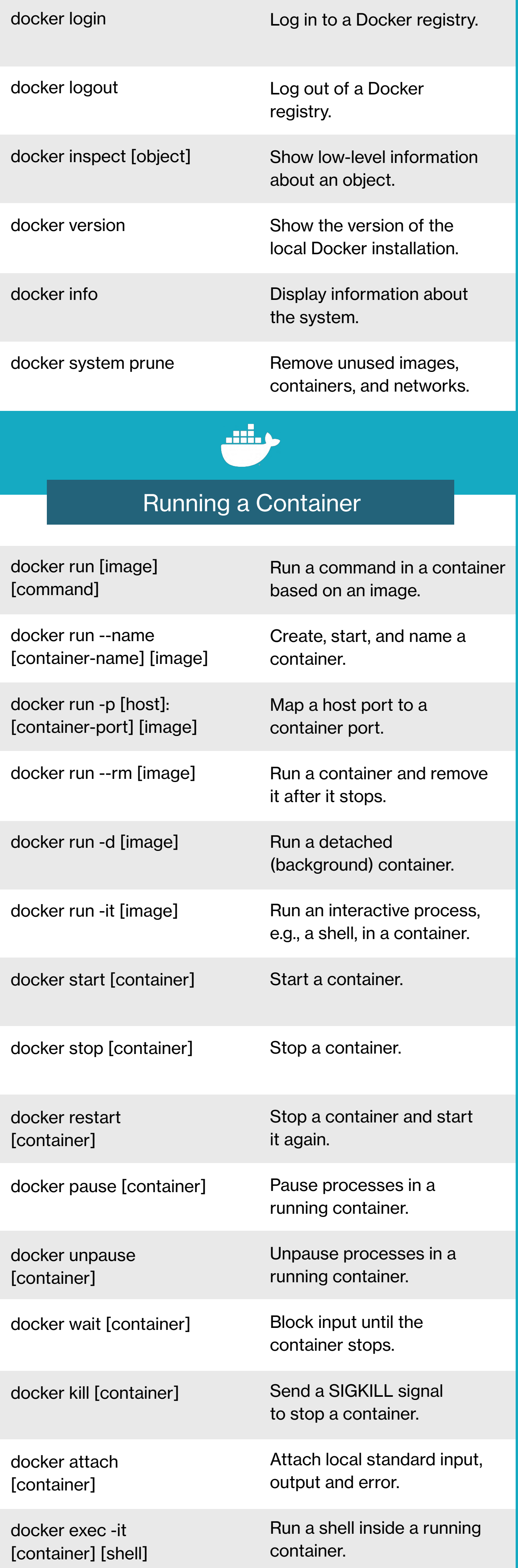

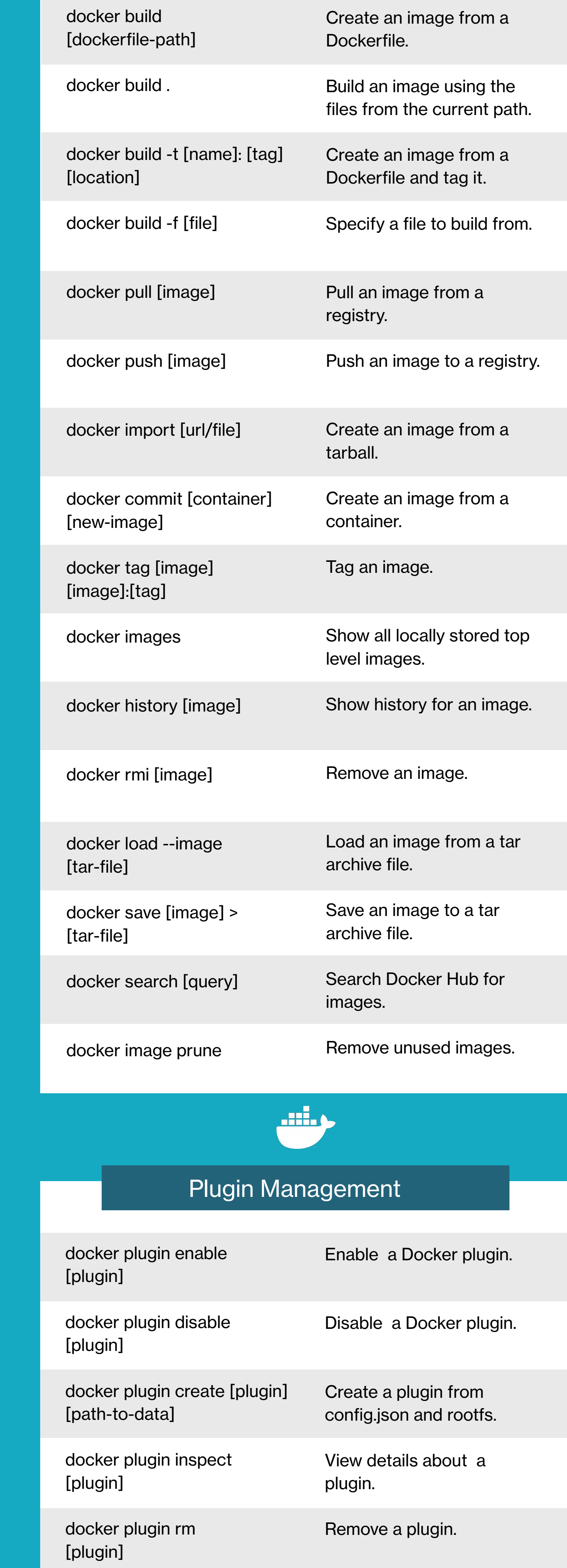

## Image Management

## Docker #CheatSheet

 $\overline{O}$